# **1 Cryptographie, exemple de l'algorithme RSA**

## **1.1 Origine**

Créateurs : Rivest, Shamir et Adleman d'où RSA. L'ensemble des résultats ci-dessous énoncés est présenté de manière détaillée et complète dans [Cormen *et al.*, 2001, pp. 849-905]. On y trouvera notamment toutes les preuves des propriétés ici mises en œuvre.

## **1.2 Nature et principe**

Classe des algorithmes de cryptographie « basée clef » et asymétrique (aussi appelée cryptographie de clef publique/privée ou encore publique/secrète).

## **1.3 Notation mathématique, congruence**

Par la suite on écrit de manière équivalente (a \* b) mod n = c et (a \* b) = c (mod n). L'exemple qui précède concerne de façon anecdotique la multiplication mais nous sommes amenés dans la suite du chapitre à utiliser l'une ou l'autre des notations.

## **1.4 Fonction phi d'Euler**

 $n > 0$ , la fonction Φ d'Euler est Φ(n) = n \*  $\prod_{p_i} (1-1/p_i)$ 

où  $p_i$  (> [1](#page-0-0)) est la suite des nombres premiers<sup>1</sup> divisant n dont n si celui-ci est premier. En conséquence, si n est premier alors  $\Phi(n) = n - 1$ .

Exemples :

- $\Phi(45) = 45 * (1 1/3) * (1 1/5) = 24$
- $\Phi(47) = 47 * (1 1/47) = 46$

24 et 46 ne sont pas des chiffres quelconques. 24 signifie qu'il y a 24 nombres (le nombre 1 est inclus) qui sont premiers avec 45. Si x est un de ces 24 nombres, par définition pgcd(45,x) = 1.

# **1.5 Chiffrement**

- Message<sub>codé</sub> =  $M^e$  mod n où M est le message à envoyer, considéré sous une forme numérique ;
- $n = p * q$  où p et q  $(p \neq q)$  sont des nombres premiers à choisir. On a par définition  $\Phi(n) = p * q * q$  $(1 - 1/p) * (1 - 1/q) = (p - 1) * (q - 1)$ ;
- e un entier (impair<sup>[2](#page-0-1)</sup> et « petit ») qui est premier avec  $\Phi(n)$ . On remarque que si l'on choisit un nombre premier, il n'y a qu'à vérifier que e ne divise pas  $\Phi(n)$  pour qu'ils soient premiers entre eux ;
- d tel que (e \* d) mod  $\Phi(n) = 1$ . Autrement dit, d est l'inverse de e modulo  $\Phi(n)$ .

# **1.6 Exemple numérique de chiffrement**

- $p = 11$ ,  $q = 23$
- $n = p * q = 253$
- $\Phi(n) = (p 1) * (q 1) = 220$
- $e = 29$  par exemple car pgcd(220,29) = 1
- $d = 129$  puisque (29  $*$  129) mod 220 = 1
- $Message_{code} = M^{29} \text{ mod } 253$

<span id="page-0-1"></span><span id="page-0-0"></span><sup>&</sup>lt;sup>1</sup> Dans [Cormen *et al.*, 2001], l'expression « nombre premier » exclut le nombre 1 (voir page 851). En conséquence, «  $p > 1$  » est sous-entendu dans le calcul de la fonction Euler.

<sup>&</sup>lt;sup>2</sup> Voir justification ci-après.

On choisit par exemple  $M = 'J'$  c'est-à-dire la valeur décimale 74 d'où 74<sup>29</sup> mod 253 = 40

## **1.7 Déchiffrement**

 $M = Message_{code}^d \mod n$ 

### **1.8 Exemple numérique de déchiffrement**

 $40^{129}$  mod 253 = 74

#### **1.9 Principe d'infaillibilité**

Il n'existe pas d'algorithme réellement efficace (réaliste) pour calculer la décomposition canonique ou « en facteurs premiers » d'un « grand » entier :

Soit n un entier positif,  $n = p_1^{a_1} * p_2^{a_2} * ... * p_k^{a_k}$ 

Où les  $p_i$  sont des nombres premiers tels que  $p_1 < p_2 < ... < p_k \le n$  et où les  $a_i$  sont des nombres positifs. Exemple :  $n = 100 = 2^2 * 5^2$ 

Par le fait que n dans la technique de chiffrement ci-dessus soit le produit de 2 nombres premiers, on voit que sa fonction Φ est très grande et que donc sa décomposition canonique d'autant plus complexe que p et q sont choisis grands.

#### **1.10 Euclide étendu**

On pose  $\text{pgcd}(0,0) = 0$  et on a par ailleurs  $\text{pgcd}(a,b) = \text{pgcd}(a|a|,|b|)$ ,  $\text{pgcd}(a,0) = |a|$ 

### **1.10.1.1 Euclide :**

 $pgcd(a,b) = pgcd(b,a \text{ mod } b)$  avec  $a \ge 0$  et  $b > 0$ 

#### **1.10.1.2 Euclide étendu :**

 $d = pgcd(a,b) = a * x + b * y$  avec  $a > 0$  et  $b > 0$  et  $(x,y) \in Z^2$ 

## **1.10.1.3 Récursivité :**

 $d = \text{pgcd}(a, 0) = a * 1 + b * 0$  $d' = b * x' + (a \text{ mob } b) * y' = d = a * x + b * y$  $x = y'$  et  $y = x' - \lfloor a/b \rfloor * y'$  est une solution car « a mod  $b = a - \lfloor a/b \rfloor * b$  » De manière évidente : b \* x' + (a –  $\lfloor a/b \rfloor$  \* b) \* y' = a \* y' + b \* (x' –  $\lfloor a/b \rfloor$  \* y')

## **1.11 Equation «**  $a * x \equiv b \pmod{n}$  **» avec**  $a > 0$  **et**  $n > 0$

Cette équation a zéro, une ou plusieurs solutions, comme par exemple «  $13 * x \equiv 1 \pmod{18}$  » qui a une et une seule solution : l'inverse de 13 dans  $Z^*_{18}$ , en l'occurrence  $x = 7$ .

## **1.11.1.1 Propriétés remarquables [Cormen** *et al.***, 2001, pp. 869-870] :**

« a \* x = b (mod n) » a des solutions si et seulement si gcd = pgcd(a,n) divise b, autrement dit  $pgcd(gcd,b) = gcd$ 

« a \* x ≡ b (mod n) » possède « gcd » solutions ou « zéro » solution

Si gcd > 0 et gcd =  $a * x' + n * y'$  alors  $x_0 = x' * (b / gcd)$  mod n est une solution (multiplication modulo n)

## **1.11.1.2 Exemple numérique :**

 $13 * x \equiv 1 \pmod{18}$  $pgcd(13,18) = 1 // 1 solution$  $1 = 13 * 7 + 18 * (-5)$  // voir Euclide étendu  $x_0 = 7 * (1 / 1) \text{ mod } 18 = 7 * 1 \text{ (mod } 18) = 7$ 

## **1.11.1.3 Autre exemple numérique :**

14 \* x ≡ 30 (mod 100) // [Cormen *et al.*, 2001, p. 871]  $pgcd(14,100) = 2$  $2 = 14 * (-7) + 100 * 1$  $x_0 = (-7) * (30 / 2) \text{ mod } 100 = (-7) * 15 \text{ mod } 100 = 95 ([95]_{100} = [-5]_{100} \text{ car } -5 = 95 + (-1) * 100)$ 

### **1.11.1.4 Application à RSA**

Dans le cadre de la détermination de d via la formule (e \* d)  $\equiv 1 \pmod{\Phi(n)}$ , on a d = x<sub>0</sub>

#### **1.12 Arithmétique modulaire**

L'expression « Message<sub>codé</sub> = M<sup>e</sup> mod n » est basée sur l'existence d'un groupe abélien fini Z<sup>\*</sup><sub>n</sub> associé à un entier n positif. Cet ensemble est composé d'entiers positifs premiers avec n (propriété nécessaire mais non suffisante) et strictement inférieurs à n. L'important ici est l'existence d'un inverse (unique) pour la multiplication (\*) définie sur ce groupe (1 est l'identité). Par exemple pour tout x appartenant à  $Z^*_{18} = \{1, 5, 7, 11, 13, 17\}$ , on a pgcd $(18, x) = 1$ . On élimine néanmoins de  $Z^*_{18}$  les nombres congrus entre eux modulo n en ayant pour principe de conserver le plus petit comme représentant (représentant de sa classe d'équivalence en fait). Pour  $n = 18$ , les classes d'équivalence sont (entre []) :

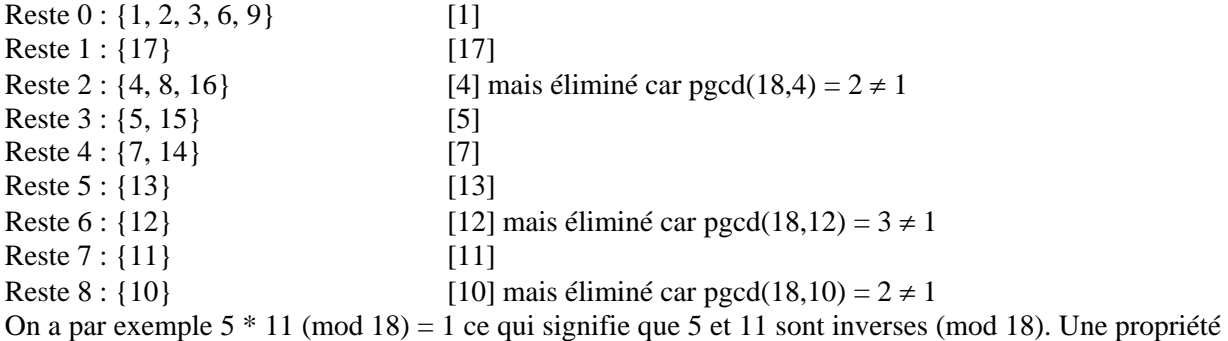

remarquable est que  $|Z^*_{n}| = \Phi(n)$ 

Note : par la suite, on utilise aussi  $Z_n$  qui correspond par convention à  $\{0, 1, ..., n - 1\}$ 

## **1.13 Exponentiation modulo**

On s'intéresse à  $x^i \pmod{n}$  pour  $x \in Z^*$  et  $i > 0$ . On a  $x^0 \pmod{n} = 1$ .

# **1.13.1.1 Exemple numérique :**

- $5^0 \pmod{18} = 1$  $5^1 \pmod{18} = 5$  $5^2 \pmod{18} = 7$  $5^3 \pmod{18} = 17$
- $5^4 \pmod{18} = 13$
- $5^5 \pmod{18} = 11$
- 
- $5^6 \pmod{18} = 1$

## **1.13.1.2 Autre exemple numérique :**

 $7^0 \pmod{18} = 1$  $7^1 \pmod{18} = 7$  $7^2 \pmod{18} = 13$  $7^3 \pmod{18} = 1$  $7^4 \pmod{18} = 7$  $7^5 \pmod{18} = 13$ 

### **1.13.1.3 Générateur, groupe cyclique**

La différence entre les puissances de 5 et les puissances de 7, c'est que celles de 5 décrivent complètement  $Z^*_{18}$ . 5 est appelé générateur de  $Z^*_{18}$ . Par ailleurs un groupe ayant au moins un générateur est un groupe cyclique.  $Z_{18}^*$  est un groupe cyclique alors que  $Z_{12}^*$  par exemple, ne l'est pas (à vérifier expérimentalement).

### **1.13.1.4 Théorème d'Euler**

 $x^{\varphi(n)} \pmod{n} = 1$  pour tout  $x \in Z_n^*$ 

## **1.13.1.5 Théorème de Fermat**

 $x^{n-1}$  (mod n) = 1 si n est premier et pour tout  $x \in Z_{n}^{*}$ Rappel : si n est premier alors  $\Phi(n) = n - 1$ 

### **1.13.1.6 Théorème du logarithme discret (groupes cycliques)**

Le logarithme discret ou index de 1, base 5 (ou générateur 5), dans  $Z^*_{18}$  est 0, c'est-à-dire l'exposant nécessaire à 5 pour obtenir 1. On note  $ind_{18,5}(1) = 0$ . On a  $x^a \equiv x^b \pmod{n}$  avec x un générateur  $Z^*$ <sub>n</sub>, a des solutions si et seulement si  $a \equiv b \pmod{\varphi(n)}$ .

L'idée est de trouver quels pourraient être les i tels que  $Z^*$  soit cyclique : en l'occurrence, si i = 2, i = 4, i =  $p^e$  et i = 2 \*  $p^e$  ( $p > 2$  et premier ainsi que e > 0) alors  $Z^*$  est cyclique.

Remarque : on va utiliser ce théorème pour l'exponentiation modulo. Ainsi 74<sup>29</sup> mod 253 revient à s'intéresser à 74<sup>16</sup>, 74<sup>8</sup>, 74<sup>4</sup> et 74<sup>1</sup> (voir programme Java).

#### **1.14 Attention !**

M < n ! Il est nécessaire que le message vu sous une forme numérique soit inférieur à n. En effet, les propriétés ci-dessus sont vérifiées pour  $x \in Z_n$  impliquant  $x < n$  donc  $M \in \{0, 1, ..., n-1\}$ 

### **1.15 Processus général de RSA**

La clef publique est par définition la paire  $P = (e,n)$ La clef secrète est par définition la paire  $S = (d,n)$  $P(A) = A^e \mod n$  $S(B) = B^d \mod n$ De manière plus générique,  $P(S(X)) = X^{d^*e} \pmod{n} = S(P(X)) = X^{e^*d} \pmod{n}$ 

### **1.16 Démonstration**

Il faut montrer que  $X^{e^{*d}}$  (mod p) =  $X * (X^{p-1})^{k*(q-1)}$  (mod p) en s'appuyant sur le fait que e  $* d =$  $1 + k * (p - 1) * (q - 1)$  avec k entier, *i.e.* e et d sont inverses modulo  $\varphi(n) = (p - 1) * (q - 1)$ .

$$
X^{e^{*d}} \pmod{p} = X * (1)^{k*(q-1)} \pmod{p}
$$
 car en effet  $X^{p-1} \pmod{p} = 1$  par le théorème de Fermat

On montre de manière symétrique que  $X^{e^{*}d}$  (mod q) = X

Reste à montrer que  $X^{e^{*d}}$  (mod n) = X. Cela découle du théorème du « reste chinois » [Cormen *et al.*, 2001, pp. 873-876]. Appliqué à RSA, cela donne :  $x \equiv y \pmod{p}$  et  $x \equiv y \pmod{q}$  si et seulement si  $x \equiv y$ (mod n) et  $n = p * q$  avec p et q premiers entre eux. Note : x et y sont des entiers quelconques.

### **2 Cryptographie, l'algorithme RSA en Java**

#### **2.1 Java**

L'ensemble des fonctionnalités de base et évoluées de RSA sont disponibles en Java dans la librairie « java.security ». En outre, la classe java.math.BigInteger est une classe essentielle par le fait qu'elle

permet de manipuler de grands entiers et pré-implémente un grand nombre de fonctionnalités découlant de l'arithmétique modulaire. Nous nous intéressons ici à un programme Java pédagogique qui ignore l'ensemble des services disponibles.

## **2.2 Programme Java**

Le programme travaille sur des long qui en Java occupent 64 bits. Le message M à chiffrer doit donc passer en format long. Par exemple, la transformation du message ('J','o','s','e','p','h') en format long s'opère comme suit :

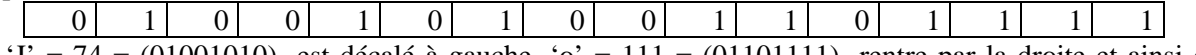

 $J' = 74 = (01001010)_2$  est décalé à gauche, 'o' = 111 =  $(01101111)_2$  rentre par la droite et ainsi de suite. La valeur exprimée ci-dessus est 19055 équivalent au message 'J','o'. Le programme ci-dessous ne traite que des messages de 8 caractères maxi. du fait que le format long en Java est de 64 bits.

public Pedagogical\_RSA\_encryptor(char[] message) throws Exception { if(message.length > 8) throw new Exception("Cryptography.Pedagogical\_RSA\_encryptor: Messages are limited to 64 bits"); // long uses a 64-bit format in Java

```
// a bit slow: 
// long powersOfTwo = 0x000000000000001L;
// for(int i = message.length; i > 0; i--) {
// \frac{1}{2} _message += message[i - 1] * powersOfTwo;<br>// powersOfTwo *= (2L * 2L * 2L * 2L * 2L * 3
        // powersOfTwo *= (2L * 2L * 2L * 2L * 2L * 2L * 2L * 2L); 
// } 
// faster: 
         for(int i = 0:i < message.length; i++) {
              if(i > 0) _message <<= 8;
         _message += message[i];
 } 
}
```
# **2.3 Classe java.util.BitSet**

L'exponentiation modulaire impose la transformation de e et de d sous forme binaire. On utilise la classe java.util.BitSet.

```
public static java.util.BitSet toBitSet(long e) { 
         java.util.BitSet bs = new java.util.BitSet(); 
         long powersOfTwo = 0x0000000000000001L; 
        for(int i = 0:i < 64:i++) {
            if((e & powersOfTwo) == powersOfTwo) bs.set(i);
         powersOfTwo *= 0x0000000000000002L; 
 } 
         return bs; 
}
```
# **2.4 Synthèse**

Deux classes servent à mettre en œuvre RSA :

```
public class Euclid { 
   private long _a,_b,_gcd,_x,_y; 
   public Euclid(long a,long b) {…} 
   private long extended Euclid(long a,long b) {...}public long a() {…} 
   public long b() {…} 
   public long gcd() {…} 
   public long x() {…} 
   public long y() \{...\}
```

```
public static long Basic_Euclid(long a,long b) {…} 
   public long[] solver(long b) throws Exception {…} 
   public static long Exponentiation(long message,long n,java.util.BitSet 
 e) {…} 
} 
public class Pedagogical_RSA_encryptor { 
   private long _{\text{message}} = 0L, _n = 0L, _d;
   public Pedagogical_RSA_encryptor(char[] message) throws Exception {…} 
   public void encrypt(long n,Euclid euclid) throws Exception {…} 
   public void decrypt() {} 
}
```